axiom

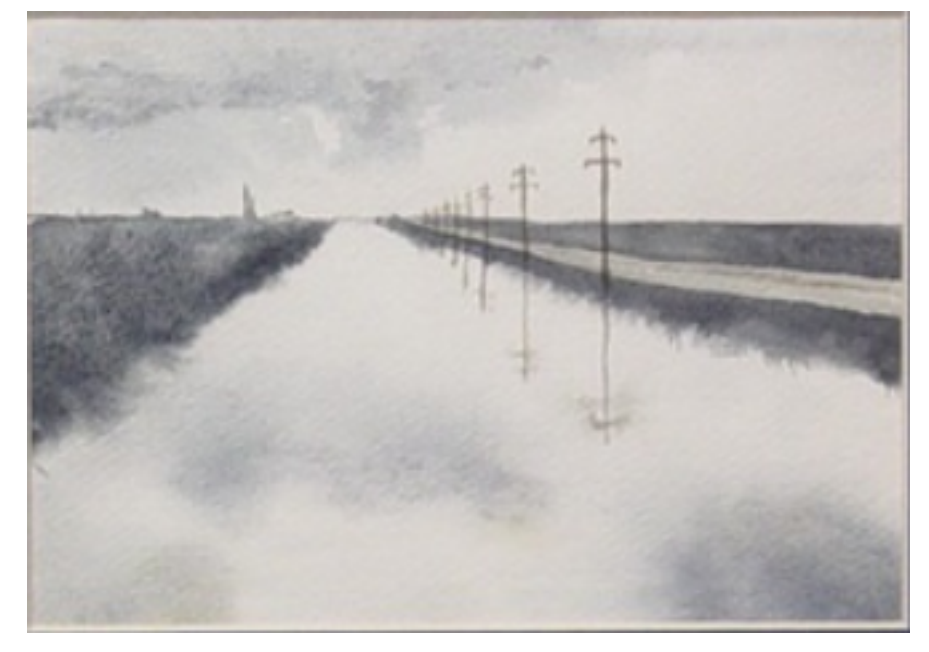

# The 30 Year Horizon

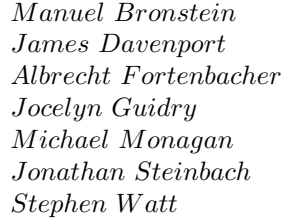

*Jocelyn Guidry Richard Jenks Larry Lambe M ichael Monagan Scott Morrison W illiam Sit Jonathan Steinbach Robert Sutor Barry T rager*

*William Burge Timothy Daly Michael Dewar Martin Dunstan*<br>*Patrizia Gianni Johannes Grabm Albrecht F ortenbacher P atrizia Gianni Johannes Grabmeier Sim Wen Clifton Williamson* 

Volume 2: Axiom Users Guide

Portions Copyright (c) 2005 Timothy Daly The Blue Bayou image Copyright (c) 2004 Jocelyn Guidry Portions Copyright (c) 2004 Martin Dunstan Portions Copyright (c) 2007 Alfredo Portes Portions Copyright (c) 2007 Arthur Ralfs Portions Copyright (c) 2005 Timothy Daly

Portions Copyright (c) 1991-2002, The Numerical ALgorithms Group Ltd. All rights reserved.

This book and the Axiom software is licensed as follows:

Redistribution and use in source and binary forms, with or without modification, are permitted provided that the following conditions are met:

- Redistributions of source code must retain the above copyright notice, this list of conditions and the following disclaimer.
- Redistributions in binary form must reproduce the above copyright notice, this list of conditions and the following disclaimer in the documentation and/or other materials provided with the distribution.
- Neither the name of The Numerical ALgorithms Group Ltd. nor the names of its contributors may be used to endorse or promote products derived from this software without specific prior written permission.

THIS SOFTWARE IS PROVIDED BY THE COPYRIGHT HOLDERS AND CONTRIBUTORS "AS IS" AND ANY EXPRESS OR IMPLIED WARRANTIES, INCLUDING, BUT NOT LIMITED TO, THE IMPLIED WARRANTIES OF MERCHANTABILITY AND FITNESS FOR A PARTICULAR PURPOSE ARE DISCLAIMED. IN NO EVENT SHALL THE COPYRIGHT OWNER OR CONTRIBUTORS BE LIABLE FOR ANY DIRECT, INDIRECT, INCIDENTAL, SPECIAL, EXEMPLARY, OR CONSEQUENTIAL DAMAGES (INCLUDING, BUT NOT LIMITED TO, PROCUREMENT OF SUBSTITUTE GOODS OR SERVICES; LOSS OF USE, DATA, OR PROFITS; OR BUSINESS INTERRUPTION) HOWEVER CAUSED AND ON ANY THEORY OF LIABILITY, WHETHER IN CONTRACT, STRICT LIABILITY, OR TORT (INCLUDING NEGLIGENCE OR OTHERWISE) ARISING IN ANY WAY OUT OF THE USE OF THIS SOFTWARE, EVEN IF ADVISED OF THE POSSIBILITY OF SUCH DAMAGE.

Inclusion of names in the list of credits is based on historical information and is as accurate as possible. Inclusion of names does not in any way imply an endorsement but represents historical influence on Axiom development.

Michael Albaugh Cyril Alberga Roy Adler Christian Aistleitner Richard Anderson George Andrews S.J. Atkins **Henry Baker** Martin Baker Stephen Balzac Yurij Baransky David R. Barton Thomas Baruchel Gerald Baumgartner Gilbert Baumslag Michael Becker Nelson H. F. Beebe Jay Belanger David Bindel Fred Blair Vladimir Bondarenko Mark Botch Raoul Bourquin Alexandre Bouyer Karen Braman Peter A. Broadbery Martin Brock Manuel Bronstein Stephen Buchwald Florian Bundschuh Luanne Burns William Burge Ralph Byers Quentin Carpent Robert Caviness Bruce Char Ondrej Certik Tzu-Yi Chen Cheekai Chin David V. Chudnovsky Gregory V. Chudnovsky Mark Clements James Cloos Jia Zhao Cong Josh Cohen Christophe Conil Don Coppersmith George Corliss Robert Corless Gary Cornell Meino Cramer Jeremy Du Croz David Cyganski Nathaniel Daly Timothy Daly Sr. Timothy Daly Jr. James H. Davenport David Day James Demmel Didier Deshommes Michael Dewar Jack Dongarra Jean Della Dora Gabriel Dos Reis Claire DiCrescendo Sam Dooley Lionel Ducos Iain Duff Lee Duhem Martin Dunstan Brian Dupee Dominique Duval Robert Edwards Heow Eide-Goodman Lars Erickson Richard Fateman Bertfried Fauser Stuart Feldman John Fletcher Brian Ford Albrecht Fortenbacher George Frances Constantine Frangos Timothy Freeman Korrinn Fu Marc Gaetano Rudiger Gebauer Van de Geijn Kathy Gerber Patricia Gianni Gustavo Goertkin Samantha Goldrich Holger Gollan Teresa Gomez-Diaz Laureano Gonzalez-Vega Stephen Gortler Johannes Grabmeier Matt Grayson Klaus Ebbe Grue James Griesmer Vladimir Grinberg Oswald Gschnitzer Ming Gu  $Joe$ lyn Guidry Gaetan Hache Steve Hague Satoshi Hamaguchi Sven Hammarling Mike Hansen Richard Hanson Richard Harke Bill Hart Vilya Harvey Martin Hassner Arthur S. Hathaway Dan Hatton Waldek Hebisch Karl Hegbloom Ralf Hemmecke Henderson Antoine Hersen Roger House Gernot Hueber Pietro Iglio Alejandro Jakubi Richard Jenks William Kahan Kyriakos Kalorkoti Kai Kaminski

Dan Zwillinger

Grant Keady Wilfrid Kendall Tony Kennedy Ted Kosan Paul Kosinski Klaus Kusche Bernhard Kutzler Tim Lahey Larry Lambe Kaj Laurson George L. Legendre Franz Lehner Frederic Lehobey Michel Levaud Howard Levy Ren-Cang Li Rudiger Loos Michael Lucks Richard Luczak Camm Maguire Francois Maltey Alasdair McAndrew Bob McElrath Michael McGettrick Edi Meier Ian Meikle David Mentre H. Michael Moeller Michael Monagan Marc Moreno-Maza Scott Morrison Joel Moses Mark Murray William Naylor Patrice Naudin C. Andrew Neff John Nelder Godfrey Nolan Arthur Norman Kostas Oikonomou Humberto Ortiz-Zuazaga Julian A. Padget Bill Page David Parnas Susan Pelzel Michel Petitot Didier Pinchon Ayal Pinkus Claude Quitte **Arthur C. Ralfs** Norman Ramsey Anatoly Raportirenko Albert D. Rich Michael Richardson Guilherme Reis Huan Ren Renaud Rioboo Jean Rivlin Nicolas Robidoux Simon Robinson Raymond Rogers Michael Rothstein Martin Rubey Philip Santas Alfred Scheerhorn William Schelter Gerhard Schneider Martin Schoenert Marshall Schor Frithjof Schulze Fritz Schwarz Steven Segletes V. Sima Nick Simicich William Sit Elena Smirnova Jonathan Steinbach Fabio Stumbo Christine Sundaresan Robert Sutor Moss E. Sweedler Eugene Surowitz Max Tegmark T. Doug Telford James Thatcher Balbir Thomas Mike Thomas Dylan Thurston Steve Toleque Barry Trager Themos T. Tsikas Gregory Vanuxem Bernhard Wall Stephen Watt Jaap Weel Juergen Weiss M. Weller Mark Wegman James Wen Thorsten Werther Michael Wester R. Clint Whaley James T. Wheeler John M. Wiley Berhard Will Clifton J. Williamson Stephen Wilson Shmuel Winograd Knut Wolf Yanyang Xiao Liu Xiaojun Clifford Yapp David Yun Vadim Zhytnikov Richard Zippel Evelyn Zoernack Bruno Zuercher

Victor S. Miller Gerard Milmeister Mohammed Mobarak Jinzhong Niu Michael O'Connor Summat Oemrawsingh Frederick H. Pitts Jose Alfredo Portes Gregorio Quintana-Orti Robert Wisbauer Sandra Wityak Waldemar Wiwianka

iv

# **Contents**

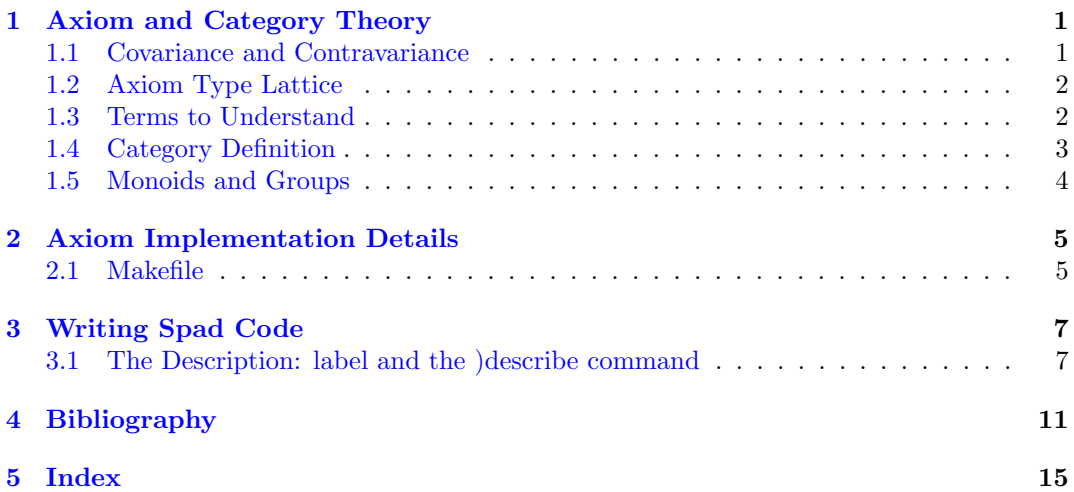

### **New Foreword**

On October 1, 2001 Axiom was withdrawn from the market and ended life as a commercial product. On September 3, 2002 Axiom was released under the Modified BSD license, including this document. On August 27, 2003 Axiom was released as free and open source software available for download from the Free Software Foundation's website, Savannah.

Work on Axiom has had the generous support of the Center for Algorithms and Interactive Scientific Computation (CAISS) at City College of New York. Special thanks go to Dr. Gilbert Baumslag for his support of the long term goal.

The online version of this documentation is roughly 1000 pages. In order to make printed versions we've broken it up into three volumes. The first volume is tutorial in nature. The second volume is for programmers. The third volume is reference material. We've also added a fourth volume for developers. All of these changes represent an experiment in print-ondemand delivery of documentation. Time will tell whether the experiment succeeded.

Axiom has been in existence for over thirty years. It is estimated to contain about three hundred man-years of research and has, as of September 3, 2003, 143 people listed in the credits. All of these people have contributed directly or indirectly to making Axiom available. Axiom is being passed to the next generation. I'm looking forward to future milestones.

With that in mind I've introduced the theme of the "30 year horizon". We must invent the tools that support the Computational Mathematician working 30 years from now. How will research be done when every bit of mathematical knowledge is online and instantly available? What happens when we scale Axiom by a factor of 100, giving us 1.1 million domains? How can we integrate theory with code? How will we integrate theorems and proofs of the mathematics with space-time complexity proofs and running code? What visualization tools are needed? How do we support the conceptual structures and semantics of mathematics in effective ways? How do we support results from the sciences? How do we teach the next generation to be effective Computational Mathematicians?

The "30 year horizon" is much nearer than it appears.

Tim Daly CAISS, City College of New York November 10, 2003 ((iHy))

## <span id="page-7-0"></span>**Axiom and Category Theory**

### <span id="page-7-1"></span>**1.1 Covariance and Contravariance**

Axiom has an order relation between types. The types can be in one of five possible relationships.

A type can be more general than another type. For example, Integer is more general than PositiveInteger.

A type can be more specific than another type. Conversely PositiveInteger is more specific than Integer.

A type can be equal to another type.

A type can be converted or coerced to another type. For example, Fraction(Polynomial(Integer)) can be coerced to Polynomial(Fraction(Integer)).

A type can be unrelated to another type. String and Expression are not related.

Covariance is converting from a wider type to a narrower type. For instance, converting from Matrix(Float) to Matrix(Integer).

Contravariance is converting from a narrower type to a wider type. For instance, converting from Matrix(Integer) to Matrix(Float).

Invariance means that one type cannot convert to another. For instance, a Matrix(Float) which contains numbers which cannot be represented as Integers cannot be converted to a Matrix(Integer).

These facts form an order relation, which by definition is reflexive, transitive and antisymmetric.

Reflexive means that Integer = Integer.

Transitive means that PositiveInteger *<* Integer *<* Float implies that PositiveInteger *<* Float.

Antisymmetric means that PositiveInteger *<* Float implies not(Float *<* PositiveInteger).

### <span id="page-8-0"></span>**1.2 Axiom Type Lattice**

The types in Axiom form a lattice based on the order relationship. It is a lattice because Axiom supports multiple inheritance.

References of interest include:

Michael Barr and Charles Wells "Category Theory for Computing Science" 1998 www.math.mcgill.ca/triples/Barr-Wells-ctcs.pdf

Saunders Mac Lane "Catogories for the Working Mathematician" Springer-Verlag 2010 ISBN 978-1-4419-3123-8

Steve Awodey "Category Theory" ftp://sumin.in.ua/Books/DVD-021/Awodey\_S.\_Category\_Theory(en)(305s).pdf

"Introduction to Category Theory" www.youtube.com/watch?v=eu0rj5C2Otg

Luca Cardelli and Peter Wegner "On understanding types, data abstraction and polymorphism" Computing Surveys, Vol 17 no 4 pp471-522 Dec. 1985 lucacardelli.name/Papers/OnUnderstanding.A4.pdf

A. J. H. Simons, "Adding Axioms to Cardelli-Wegner Subtyping" 1994 staffwww.dcs.shef.ac.uk/people/A.Simons/research/reports/addaxiom.pdf

Dana Scott "Data Types as Lattices" www.cs.ox.ac.uk/files/3287/PRG05.pdf

Roland Backhouse and Marcel Bijsterveld "Category Theory as Coherently Constructive Lattice Theory" November 1994

### <span id="page-8-1"></span>**1.3 Terms to Understand**

Suppose we wish to join Complex with Polynomial(Integer). What would elements of this combination look like?

The union of the two is a co-product of topological spaces.

The simple combination is not simply adding elements since

 $i + x^2$ 

is not a valid combination.

We need the algebraic co-product, known as the tensor product. We end up with a domain of Complex(Polynomial(Integer)).

 $\rightarrow$  a:Complex(POLY(INT)):=%i+3\*x

3x + %i

-> a::POLY(COMPLEX(INT))

Type: Complex(Polynomial(Integer))

3x + %i

Type: Polynomial(Complex(Integer))

#### <span id="page-9-0"></span>**1.4 Category Definition**

A category has four parts. We need a set of objects, usually represented as dots. We need a set of arrows (maps, morphisms), from dot to dot. We need a way to compose arrows in an associative manner. We need an identity arrow from a dot to itself.

The set of all arrows from dot A to dot B is written as  $Hom<sub>c</sub>(A, B)$  or, sometimes  $C(A, B)$ . Notice that the set  $C(A, B)$  is disjoint from  $C(A, D)$  since each arrow has a unique domain and co-domain.

For the example of the category Set, the objects are sets and the arrows are functions between sets. For the category Ring, the objects are rings and the arrows are ring homomorphisms. Similarly for the category Group, the dots are groups and the arrows are group homomorphisms. For a fixed Ring R, the category R-Mod has dots which are left R-modules and the arrows are R-module homomorphisms. We can also look at the category Mod-R which has dots of right R-modules and arrows which are R-module homomorphisms. For the category K, if K is a field, the dots are K-vector spaces and the arrows are K-linear transformations.

In Axiom the dots are Types (such as Integer or Character) and the arrows are functions between them with signature:

f : Integer -> Character

Relations between categories is called a **functor**. A functor F takes things in category C into things in category D. We need a function on objects which maps objects of C to objects of D. We need a function on arrows which take arrows of C to arrows of D.

The categories C and D well defined structure. They have a domain and co-domain of arrows. They have identity arrows. There is a rule of composition of arrows. These form commutative diagrams.

First we have to make sure the functor F maintains the domain and co-domain structure of C. When we apply functor F to C we need to preserve all of the structure so F has to be defined on all of these properties. If we look at two dots in category C and a function f which is an arrow in C

$$
\begin{array}{cc} & f \\ A & \xrightarrow{--->} & B \end{array}
$$

then the functor F has to operate on everything so we get:

Ff FA ----> FB

This means that if *dom* is the domain function in C then the functor F commutes with *dom*. That is, applying  $F(dom(f)) = dom(F(f)).$ 

Next we have to make sure the functor F maintains the identity arrow of C. From the above we know that  $F(identity(x)) = identity(F(x)).$ 

Finally we have to make sure that the rule for composition of arrows in C is preserved. So the functor F has to make sure that what composes in C also composes with the same diagram in D.

Some standard functors are the identity functor  $1<sub>c</sub>$  which just maps C to C. We can form a functor which forgets properties so that the category Group could map to its underlying set. We can lift a category by forgetting properties, for example, lifting the category of Abelian Group C to Group D by "forgetting" the commutative property of C. Similarly the category Ring or the category Module can be mapped to the underlying Abelian Group. There is also the Constant functor which maps all of the dots in C to a single dot in D and all of the arrows in C to the identity arrow in D.

The category CommutativeRing R can be mapped to a Group with the functor  $GL_n$  which is the group of invertible NxN matrices with entries in the CommutativeRing R.

#### <span id="page-10-0"></span>**1.5 Monoids and Groups**

Given a single element set and a set of arrows from that element to itself we know from the associative property that  $(fg)h = f(gh)$  and from the identity property that  $ef = fe$ .

A 1-object category is a monoid. A 1-object category where all of the arrows are invertible is a group.

If we restrict the category so there is at most one arrow between any two objects in the set then we have an ordered set.

A functor F from category C to category D consists of

- object function takes objects of C to objects of D
- *•* arrow function takes arrows of C to arrows of D

Structurally we have 3 things to preserve.

- domains and co-domains of arrows. In order to preserve structure the functor F has to commute with the domain and co-domain functions. That is,  $F(dom(f)) = dom(F(f))$ and  $F(co - dom(f)) = co - dom(F(f)).$
- identity arrows. The functor F must preserve identity so  $F(id(x)) = id(F(x))$ .
- composition properties of arrows. The functor F must take commuting diagrams to commuting diagrams.

## <span id="page-11-0"></span>**Axiom Implementation Details**

### <span id="page-11-1"></span>**2.1 Makefile**

This book is actually a literate program[\[Knut92\]](#page-19-0) and can contain executable source code. In particular, the Makefile for this book is part of the source of the book and is included below.

## <span id="page-13-0"></span>**Writing Spad Code**

### <span id="page-13-1"></span>**3.1 The Description: label and the )describe command**

The describe command will print out the comments associated with Axiom source code elements. For the category, domain, and package sections the text is taken from the Description: keyword.

This information is stored in a database and can be queried with

```
)lisp (getdatabase '|Integer| 'documentation)
```
for the Integer domain. However, this information has other uses in the system so it contains tags and control information. Most tags are removed by the describe function since the output is intended to be displayed in ASCII on the terminal.

The Description: keyword is in the comment block just after the abbreviation command. It is freeform and the paragraph will be reflowed automatically to allow for about 60 characters per line, adjusted for spaces. The Description: section should be written after the keyword in the "++" comments as in:  $\,$ 

```
)abbrev package D03AGNT d03AgentsPackage
++ Description:
++ This package does some interesting stuff. We can write multiple
++ lines but they should all line up with the first character of
++ the Description keyword. Special \spad{terms} will be removed.
++
++ The above line will force a newline. So will ending a line with \br
++ \tab{5}This will allow primitive formatting\br
++ \tab{5}So you can align text\br
++ \tab{10}Start in column 11\tab{5}and skip 5 spaces\br
++ \tab{10}End in column 11\tab{7}and count out the needed spaces\br
++ \tab{5} note that the last line will not need the br command
```
As the comment says, the Description should all be aligned under the "D" in Description. You can indent using  $\cdot$ tab{n} which will insert *n* spaces. You can force a newline in two ways. Either include a blank line (with the " $++$ " comments) or use the \br keyword.

Due to lousy parsing algorithms for comments there are various ways this can all go wrong.

There should not be any macros between the Description: section and the beginning of the definition. This is wrong. It will cause the

)describe package d03AgentsPackage

to give the wrong output because it does not find the end of the description section properly.

```
)abbrev package D03AGNT d03AgentsPackage
++ Description:
++ This description does not work
LEDF ==> List Expression DoubleFloat
d03AgentsPackage(): E == I where
```
In the Description: section the \tab{nn} function will be transformed into nn spaces. If you end each line with a \br you can control alignment.

```
++ Description:
++ This is an example of a table alignment\br
++ \tab{5}First Item\tab{5} This will line up with the following line\br
++ \tab{5}Second Item\tab{4} This will line up with the following line\br
++ \tab{5}Third Item\tab{5} This will line up with the following line
```
If the main body of the category, domain, or package begins with properties rather than functions the Description will be incorrectly recorded. This is a known bug finding the end of the Description section. For instance, this

```
++ Description:
++ The category of Lie Algebras.
++ It is used by the domains of non-commutative algebra,
++ LiePolynomial and XPBWPolynomial.
LieAlgebra(R: CommutativeRing): Category == Module(R) with
    NullSquare
     ++ \axiom{NullSquare} means that \axiom{[x,x] = 0} holds.
    JacobiIdentity
     ++ \axiom{JacobiIdentity} means that
     ++ \axiom{[x,[y,z]]+[y,[z,x]]+[z,[x,y]] = 0} holds.
    construct: ($, $) \rightarrow $++ \arrows \arrows \arrows++ and \axiom{y}.
```
will give the output

{JacobiIdentity} means that}  $[x,[y,z]]+[y,[z,x]]+[z,[x,y]] = 0$  holds.

but reordering it to read:

```
++ Description:
++ The category of Lie Algebras.
++ It is used by the domains of non-commutative algebra,
++ LiePolynomial and XPBWPolynomial.
LieAlgebra(R: CommutativeRing): Category == Module(R) with
    construct: (\text{$},\text{$}) -> \text{$}++ \axiom{construct(x,y)} returns the Lie bracket of \axiom{x}
      ++ and \axiom{y}.
    NullSquare
      ++ \axiom{NullSquare} means that \axiom{[x,x] = 0} holds.
    JacobiIdentity
      ++ \axiom{JacobiIdentity} means that
      ++ \axiom{[x,[y,z]]+[y,[z,x]]+[z,[x,y]] = 0} holds.
```
will give the output

The category of Lie Algebras. It is used by the domains of non-commutative algebra, LiePolynomial and XPBWPolynomial.

which is correct.

**— \* —**

PROJECT=bookvol2 TANGLE=/usr/local/bin/NOTANGLE WEAVE=/usr/local/bin/NOWEAVE LATEX=/usr/bin/latex MAKEINDEX=/usr/bin/makeindex

**———-**

all: \${WEAVE} -t8 -delay \${PROJECT}.pamphlet >\${PROJECT}.tex \${LATEX} \${PROJECT}.tex 2>/dev/null 1>/dev/null \${MAKEINDEX} \${PROJECT}.idx \${LATEX} \${PROJECT}.tex 2>/dev/null 1>/dev/null

# <span id="page-17-0"></span>**Bibliography**

# **Bibliography**

<span id="page-19-0"></span>[Knut92] Donald E. Knuth. *Literate Programming*. Center for the Study of Language and Information, Stanford CA, 1992.

*BIBLIOGRAPHY*

# <span id="page-21-0"></span>**Index**